## **Boletim Técnico**

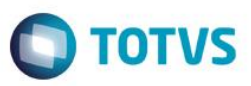

## **TOTVS Educacional - Troca de turno**

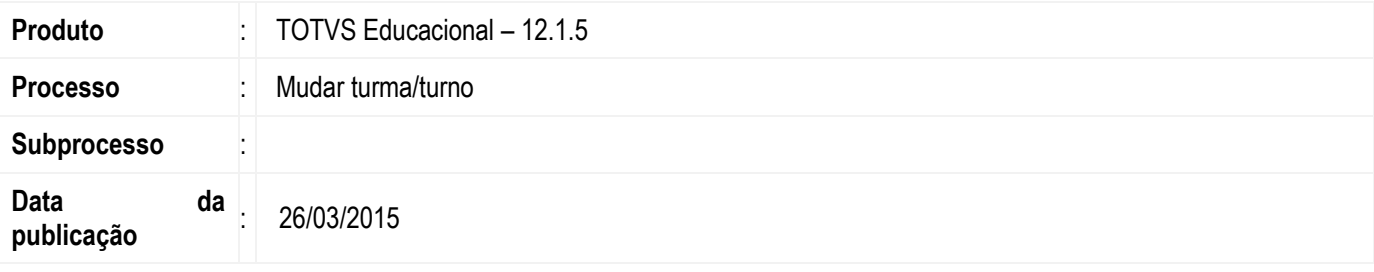

Esta implementação trata-se de disponibilizar para o cliente, a opção de trocar o turno da matrícula no período letivo dos alunos que ainda não foram enturmados.

Além disso, foi adicionado no processo o parâmetro "Aproveitar contrato na mudança de turma", onde o usuário define se o contrato será aproveitado. Caso tenha algum critério impedindo a cópia do contrato, uma nova aba será exibida informando os itens que não foram respeitados.

## **Desenvolvimento/Procedimento**

Para dar mais praticidade para o usuário do TOTVS Educacional, foi implementado no processo a opção de trocar o turno da matrícula no período letivo dos alunos que ainda não foram enturmados, e permitir ao usuário aproveitar o contrato para os alunos do Ensino Básico.

## **Mudar turma/turno:**

**1º Passo)** Entrar na visão de Matrículas no período letivo no menu: "Currículo e Oferta | Alunos | Matrículas no período letivo".

**2º Passo)** Selecionar um registro na visão, e escolher no menu de processos da visão o seguinte processo: "Mudar turma/turno".

**3º Passo)** Irá aparecer a tela inicial do processo listando os parâmetros que serão utilizados. Se o aluno não possuir enturmação, ficará habilitado a opção de informar o turno de destino, caso contrário, ficará habilitadado a opção de informar a turma de origem.

**4º Passo)** Existe nos parâmetros do sistema em matrícula, a opção de definir se na mudança de turma/turno será aproveitado o contrato, somente para o ensino básico. No processo foi implementado essa opção, que por default trás o mesmo valor configurado nos parâmetros do sistema, visando dar mais praticidade para o usuário, uma vez que o mesmo pode definir durante o processo se aproveita ou não o contrato.

**5º Passo)** Com a opção do processo "Aproveitar contrato na mudança de turma" selecionada, verificaremos se existem alguns critérios que não estão sendo respeitados, e serão exibidos em uma nova aba para que o usuário fique ciente das incoformidades, antes da execução do processo.

ease